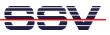

## How to validating your HTML pages

If you are writing HTML code for the DIL/NetPC ADNP/9200 web server, please make sure that the HTML is well-formed. Browsers are very tolerant of flawed and incomplete HTML. But there is no guarantee that the browser output is OK if you produce flawed HTML pages.

Please use the W3C (World Wide Web Consortium) validator service to check your HTML. Then download the HTML to the DIL/NetPC web server.

• **1. Step**: Visit <u>http://validator.w3.org</u> with your PC web browser. Then select the *Validate by Direct Input* card and copy and paste your HTML code to the input window and press *Check*.

| C The W3C Markup Validation Service - Windows Internet Explorer                                                                                                    |                                     |                |  |  |
|----------------------------------------------------------------------------------------------------|-------------------------------------|----------------|--|--|
| W3 http://validator.w3.org/#validate_by_input                                                                                                    | Google                              | <b>P</b> -     |  |  |
| 😪 🐼 W3 The W3C Markup Validation Service                                                                                                    | 🟠 🔹 🔝 🔹 🎰 🔹 🔂 Seite                 | • 💮 Extras 🔹 🂙 |  |  |
| 🥑 Internet Explorer wird momentan so ausgeführt, dass Add-Ons deaktiviert sind.                                                                                                    |                                     | ×              |  |  |
| Validate by URI Validate by File Upload Validate by Direct Input                                                                                                    |                                     |                |  |  |
| validate by one validate by File Opload validate by bilect input                                                                                                    |                                     |                |  |  |
| Validate by direct input                                                                                                    |                                     |                |  |  |
| <pre>Enter the Markup to validate:<br/><html xmlns="http://www.w3.org/TR/xhtml"><br/><html xmlns="http://www.w3.org/TR/xhtml"><br/><html dtd="" http:="" tr="" www.w3.org="" xhtml1="" xhtml1-<br="" xmlns="http://www.w3.org/TR/xhtml1/DTD/xhtml1-&lt;br&gt;&lt;html xmlns="><html dtd="" http:="" tr="" www.w3.org="" xhtml1="" xhtml1-<br="" xmlns="http://www.w3.org/TR/xhtml1/DTD/xhtml1-&lt;br&gt;&lt;html xmlns="><html dtd="" http:="" tr="" www.w3.org="" xhtml1="" xhtml1-<br="" xmlns="http://www.w3.org/TR/xhtml1/DTD/xhtml1-&lt;br&gt;&lt;html xmlns="><html dtd="" http:="" tr="" www.w3.org="" xhtml1="" xhtml1-<br="" xmlns="http://www.w3.org/TR/xhtml1/DTD/xhtml1-&lt;br&gt;&lt;html xmlns="><html dtd="" http:="" tr="" www.w3.org="" xhtml1="" xhtml1-<br="" xmlns="http://www.w3.org/TR/xhtml1/DTD/xhtml1-&lt;br&gt;&lt;html xmlns="><html dtd="" http:="" tr="" www.w3.org="" xhtml1="" xhtml1-<br="" xmlns="http://www.w3.org/TR/xhtml1/DTD/xhtml1-&lt;br&gt;&lt;html xmlns="><html dtd="" http:="" tr="" www.w3.org="" xhtml1="" xhtml1-<br="" xmlns="http://www.w3.org/TR/xhtml1/DTD/xhtml1-&lt;br&gt;&lt;html xmlns="><html dtd="" http:="" tr="" www.w3.org="" xhtml1="" xhtml1-<br="" xmlns="http://www.w3.org/TR/xhtml1/DTD/xhtml1-&lt;br&gt;&lt;html xmlns="><html dtd="" http:="" tr="" www.w3.org="" xhtml1="" xhtml1-<br="" xmlns="http://www.w3.org/TR/xhtml1/DTD/xhtml1-&lt;br&gt;&lt;html xmlns="><html http:="" tr="" www.w3.org="" xhtml1-<br="" xmlns="http://www.w3.org/TR/xhtml1-&lt;br&gt;&lt;html xmlns="><html http:="" tr="" www.w3.org="" xhtml1-<br="" xmlns="http://www.w3.org/TR/xhtml1-&lt;br&gt;&lt;html xmlns="><html http:="" tr="" www.w3.org="" xhtml1-<br="" xmlns="http://www.w3.org/TR/xhtml1-&lt;br&gt;&lt;html xmlns="><html http:="" tr="" www.w3.org="" xhtml1-<br="" xmlns="http://www.w3.org/TR/xhtml1-&lt;br&gt;&lt;html xmlns="><html http:="" tr="" www.w3.org="" xhtml1-<br="" xmlns="http://www.w3.org/TR/xhtml1-&lt;br&gt;&lt;html xmlns="><html http:="" tr="" www.w3.org="" xhtml1-<br="" xmlns="http://www.w3.org/TR/xhtml1-&lt;br&gt;&lt;html xmlns="><html http:="" tr="" www.w3.org="" xhtml1-<br="" xmlns="http://www.w3.org/TR/xhtml1-&lt;br&gt;&lt;html xmlns="><html http:="" tr="" www.w3.org="" xhtml1-<br="" xmlns="http://www.w3.org/TR/xhtml1-&lt;br&gt;&lt;html xmlns="><html http:="" tr="" www.w3.org="" xhtml1-<br="" xmlns="http://www.w3.org/TR/xhtml1-&lt;br&gt;&lt;html xmlns="><html http:="" td="" tr="" www.w3.org="" x<="" xmlns="http://www.w3.org/TR/xhtml1-&lt;br&gt;&lt;html xmlns="><td>strict.dtd"&gt;</td><td></td></html></html></html></html></html></html></html></html></html></html></html></html></html></html></html></html></html></html></html></html></html></pre> | strict.dtd">                        |                |  |  |
| More Options                                                                                                    |                                     |                |  |  |
| Check                                                                                                    | u wich to validate specific content | such           |  |  |
| This validator checks the markup validity of Web documents in HTML, XHTML, SMIL, MathML, etc. If you wish to validate specific content such as <u>RSS/Atom feeds</u> or <u>CSS stylesheets</u> , <u>MobileOK content</u> , or to <u>find broken links</u> , there are <u>other validators and tools</u> available.                                                                                                    |                                     |                |  |  |
|                                                                                                    | 😌 Internet                          | 🔍 100% 🔹 🛒     |  |  |

In this sample we use the following well-formed HMTL code fragment for the W3C validator service:

```
<!DOCTYPE html PUBLIC "-//W3C//DTD XHTML 1.0 Strict//EN"
   "http://www.w3.org/TR/xhtml1/DTD/xhtml1-strict.dtd">
   <html xmlns="http://www.w3.org/1999/xhtml">
    <head>
    <title>This is the title</title>
    </head>
   <body>
      <hl>This is the header.</hl>
   </hl>
```

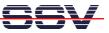

```
This is the body.
</body>
</html>
```

• **2. Step**: The W3C markup validaton service checks your HTML and opens a result window. If there are any errors please fix your HTML and try again.

| 🏉 [Valid] Markup Validation o                               | f upload://Form Submission - W3C Markup                                                                                                    | Validator - Windows Internet Explorer    |              |  |
|-------------------------------------------------------------|----------------------------------------------------------------------------------------------------|------------------------------------------|--------------|--|
| 💽 🗸 🖉 http://validator.v                                    | v3.org/check                                                                                                    | Google                                   | <b>P</b> -   |  |
| 👷 🏟 🌈 [Valid] Markup Validat                                | ion of upload://Form Submission                                                                                                    | 🚹 • 🔝 • 🖶 Seite • 1                      | 💮 Extras 🔹 🎇 |  |
| 🕡 Internet Explorer wird momentan s                         | o ausgeführt, dass Add-Ons deaktiviert sind.                                                                                                    |                                          | ×            |  |
|                                                             |                                                                                                    |                                          |              |  |
|                                                             | arkup Validation Servic                                                                                                    | 9                                        |              |  |
|                                                             | Check the markup (HTML, XHTML,) of Web documents                                                                                                    |                                          |              |  |
|                                                             |                                                                                                    |                                          | =            |  |
|                                                             | Jump To: Notes and                                                                                                    | Potential Issues Congratulations - Icons |              |  |
|                                                             |                                                                                                    |                                          | — L          |  |
| This document was successfully checked as XHTML 1.0 Strict! |                                                                                                    |                                          |              |  |
| Result:                                                     | Passed, 2 warning(s)                                                                                                    |                                          |              |  |
| Source :                                                    | <pre><!DOCTYPE html PUBLIC "-//W3C//DTD XHTML 1.0 Strict//EN" "http://www.w3.org/TR/xhtml1/DTD/xhtml1- strict.dtd">     <html xmlns="http://www.w3.org/1999/xhtml"> <head> <htp: 1999="" www.w3.org="" xhtml"=""> <head> <htp: 1999="" www.w3.org="" xhtml="">&gt; <head> <htp: 1999="" www.w3.org="" xhtml="">&gt; <head> <htp: 1999="" www.w3.org="" xhtml="">&gt; <head> <htp: 1999="" www.w3.org="" xhtml="">&gt; <head> <htp: 1999="" www.w3.org="" xhtml="">&gt; <head> <htp: 1999="" www.w3.org="" xhtml="">&gt; <head> <htp: 1999="" www.w3.org="" xhtml="">&gt; <head> <htp: 1999="" www.w3.org="" xhtml="">&gt; <head> <htp: 1999="" www.w3.org="" xhtml="">&gt; <head> <htp: 1999="" www.w3.org="" xhtml="">&gt; <htp: 1999="" www.w3.org="" xhtml="">&gt; <head> <htp: 1999="" www.w3.org="" xhtml="">&gt; <head> <htp: 1999="" www.w3.org="" xhtml="">&gt; <head> <htp: 1999="" www.w3.org="" xhtml="">&gt; <htp: 1999="" www.w3.org="" xhtml="">&gt; <head> <htp: 1999="" www.w3.org="" xhtml="">&gt; <htp: 1999="" www.w3.org="" xhtml="">&gt; <head> <htp: 1999="" www.w3.org="" xhtml="">&gt; <htp: 1999="" www.w3.org="" xhtml="">&gt; <htp: 1999="" www.w3.org="" xhtml="">&gt; <hp>      /body&gt;  /html&gt;&gt;</hp></htp:></htp:></htp:></head></htp:></htp:></head></htp:></htp:></head></htp:></head></htp:></head></htp:></htp:></head></htp:></head></htp:></head></htp:></head></htp:></head></htp:></head></htp:></head></htp:></head></htp:></head></htp:></head></htp:></head></html></pre> |                                          |              |  |
| Encoding :                                                  | utf-8                                                                                                    | (detect automatically)                   | _            |  |
| Doctype :                                                   | XHTML 1.0 Strict                                                                                                    | (detect automatically)                   |              |  |
| Root Element:                                               | html                                                                                                    |                                          |              |  |
| Root Namespace:                                             | http://www.w3.org/1999/xhtml                                                                                                    |                                          |              |  |
| <                                                           |                                                                                                    |                                          |              |  |
|                                                             |                                                                                                    | 😜 Internet 🤤                             | 💐 100% 🔹 👷   |  |

That's all.